## ´ Indice general

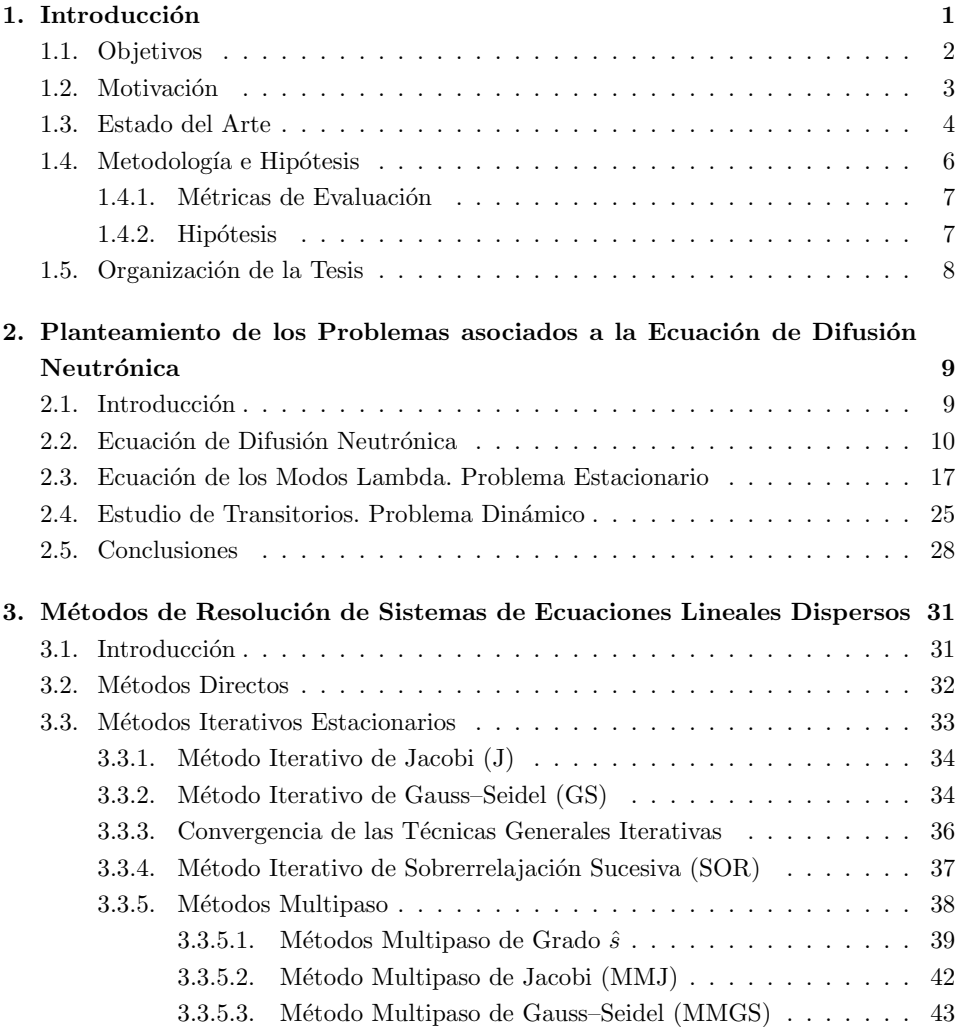

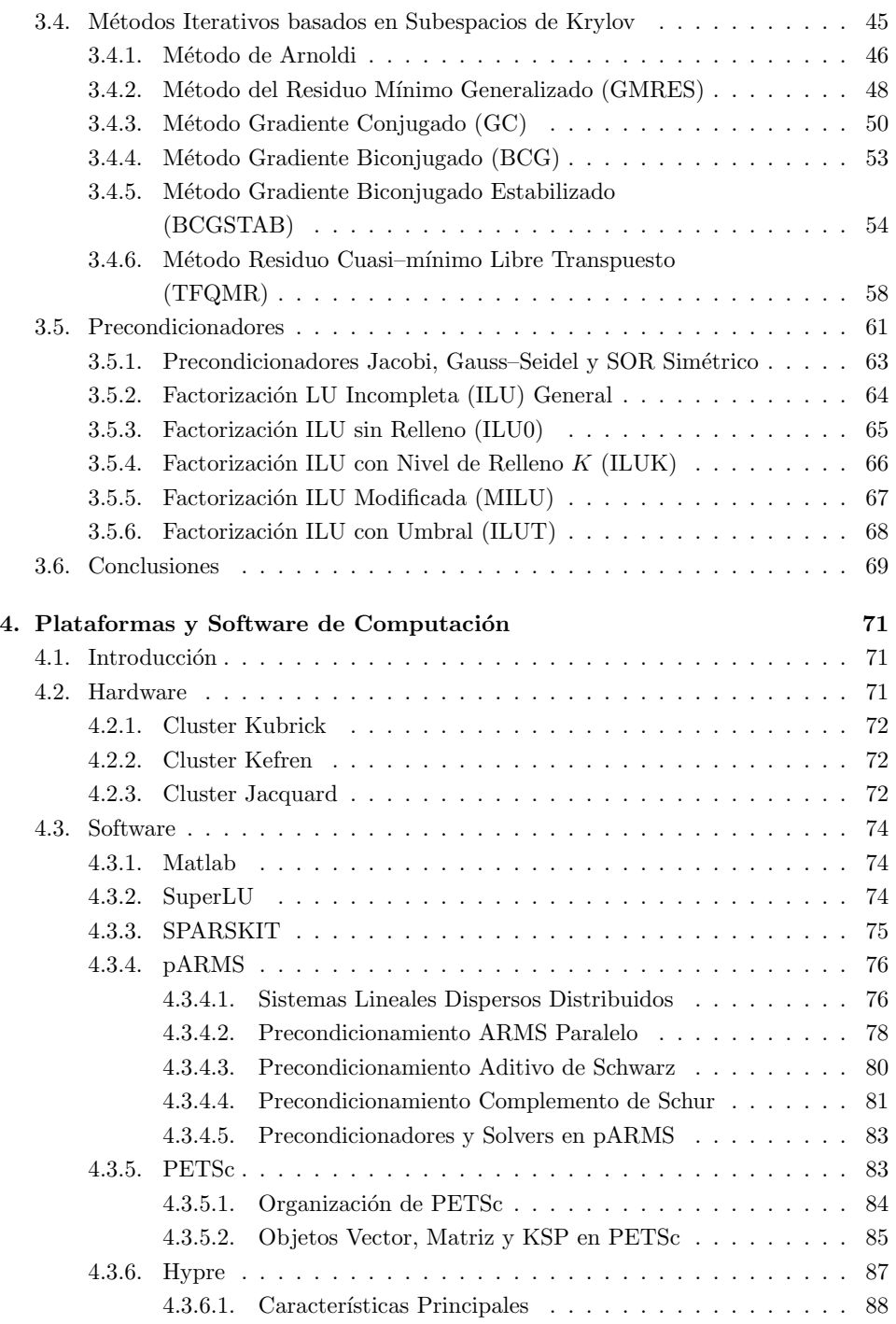

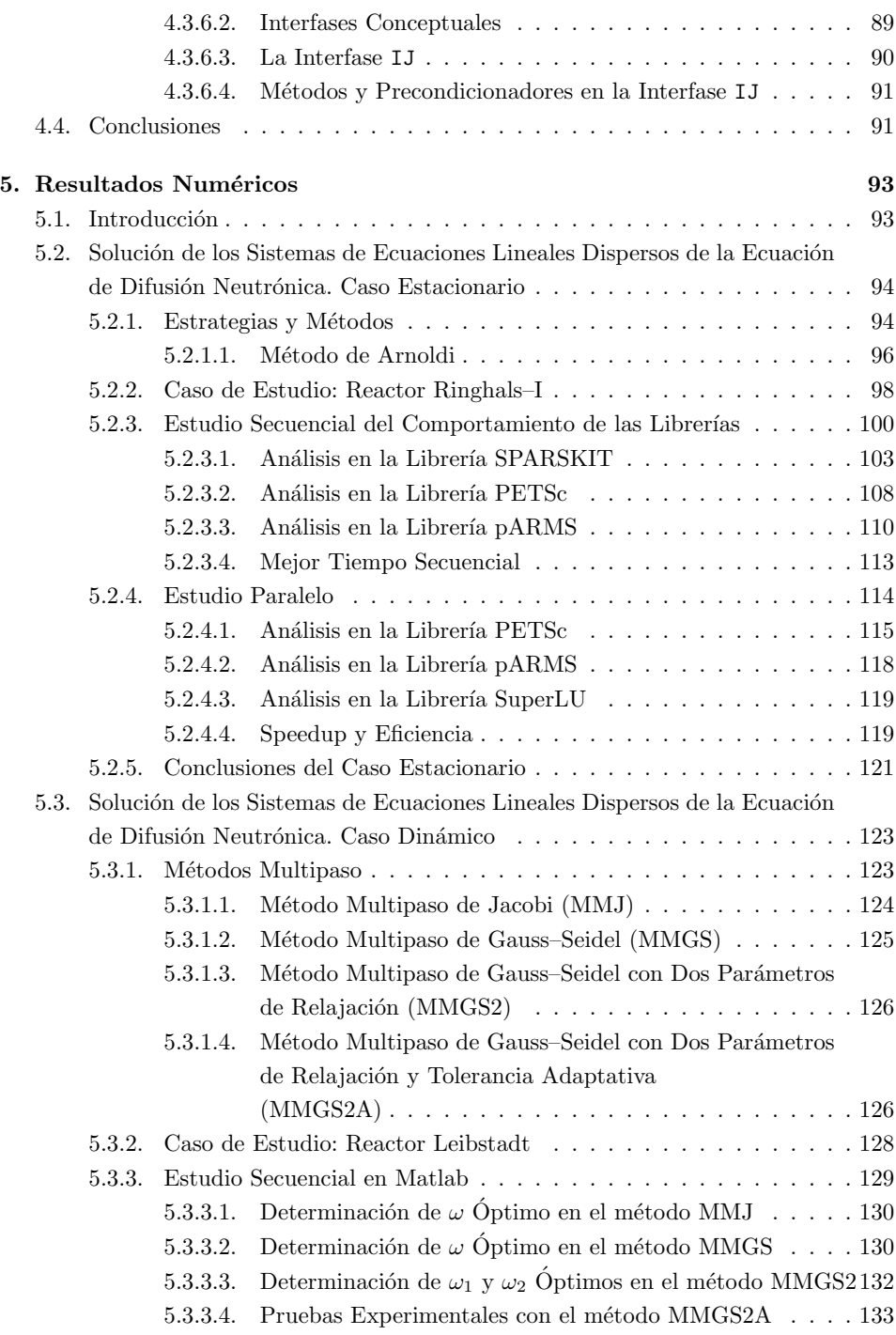

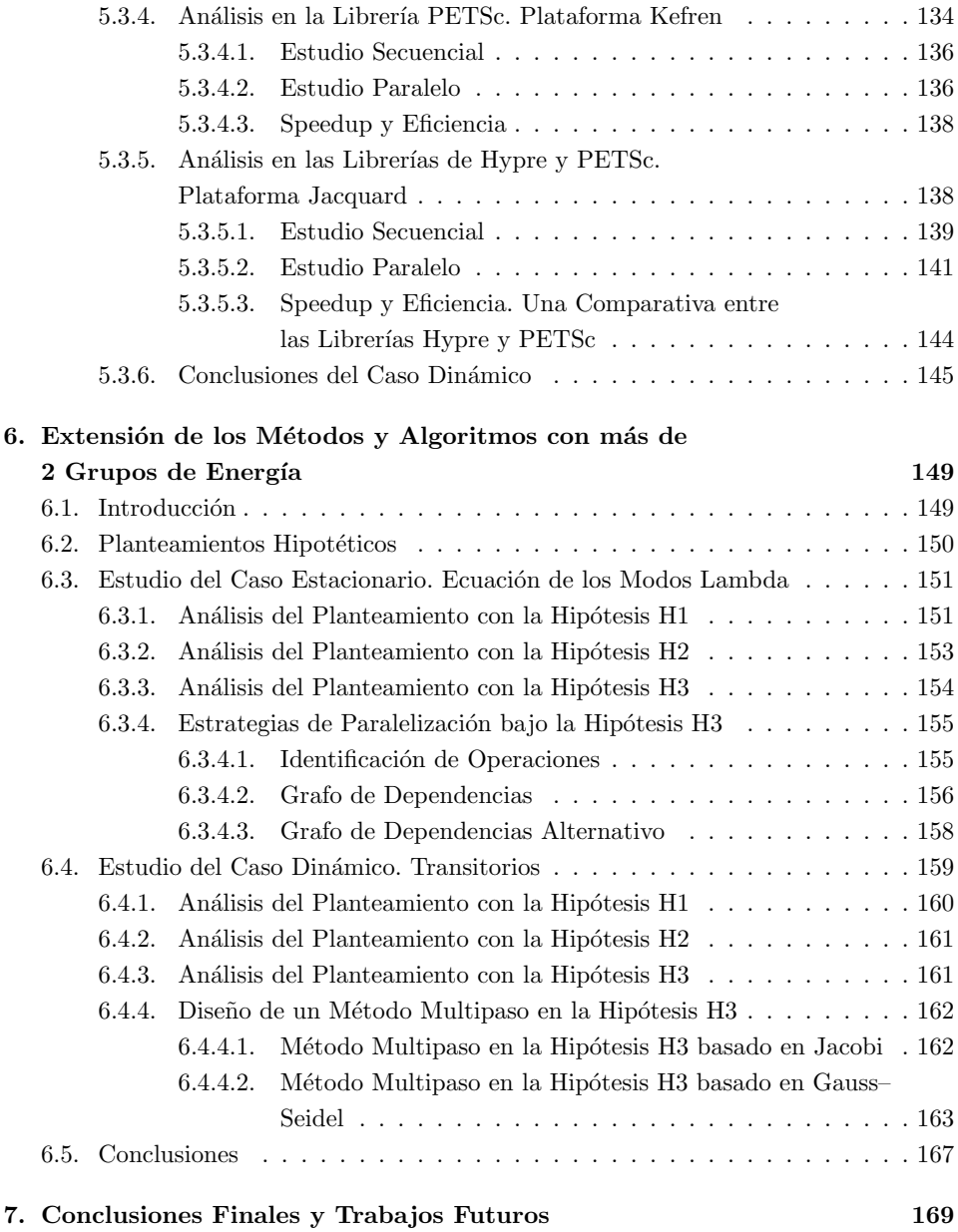